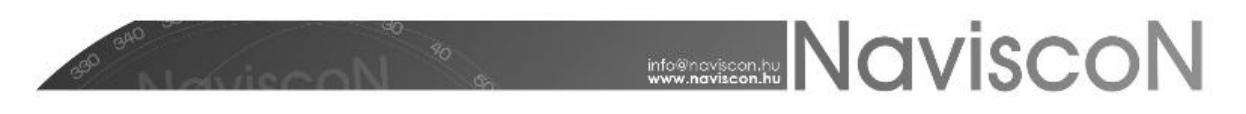

## ESZR változási jegyzék

Verzió: 2.3.4 Verzió dátuma:2016.05.02

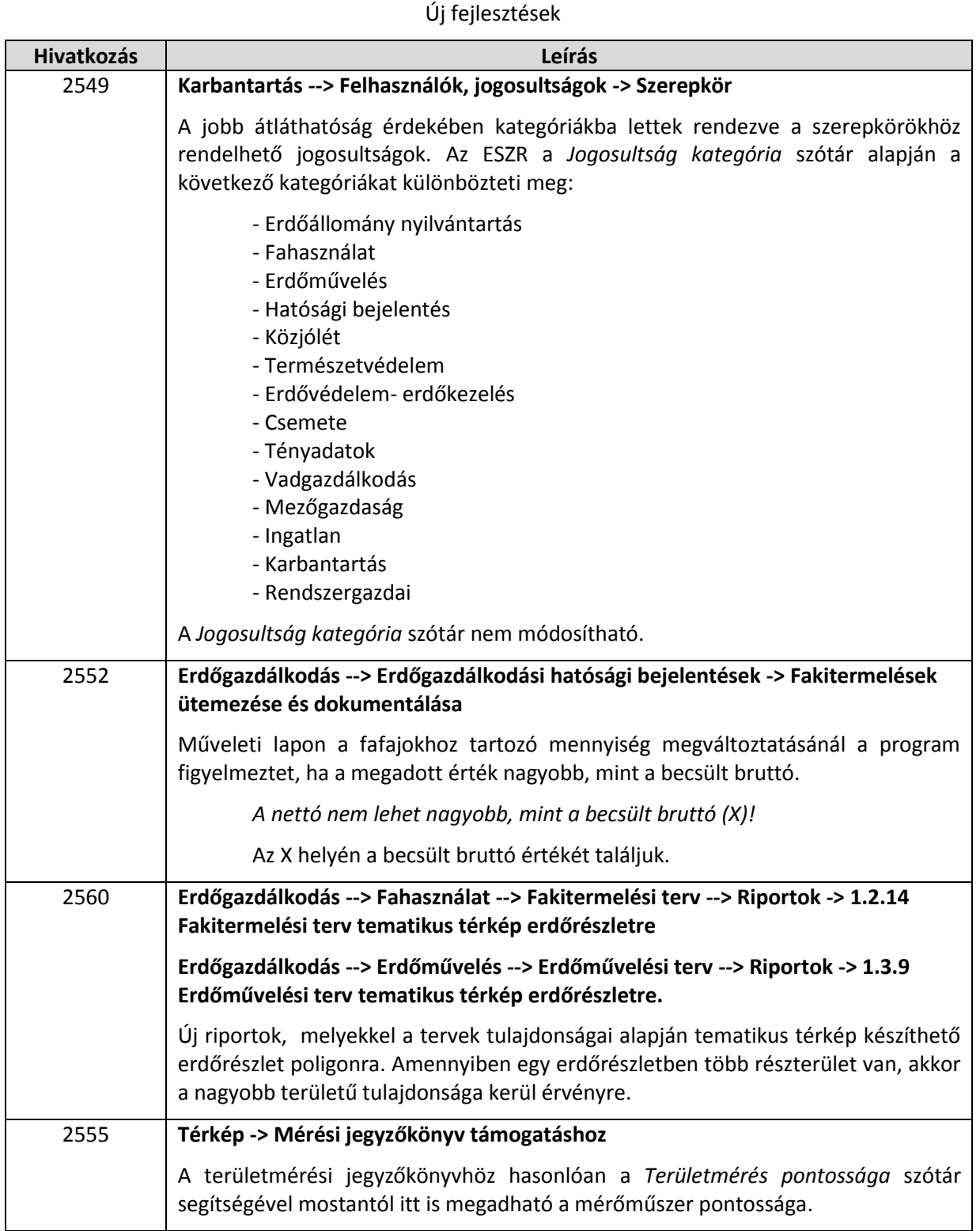

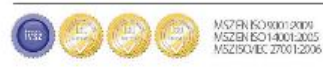

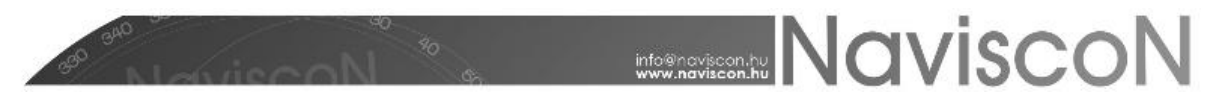

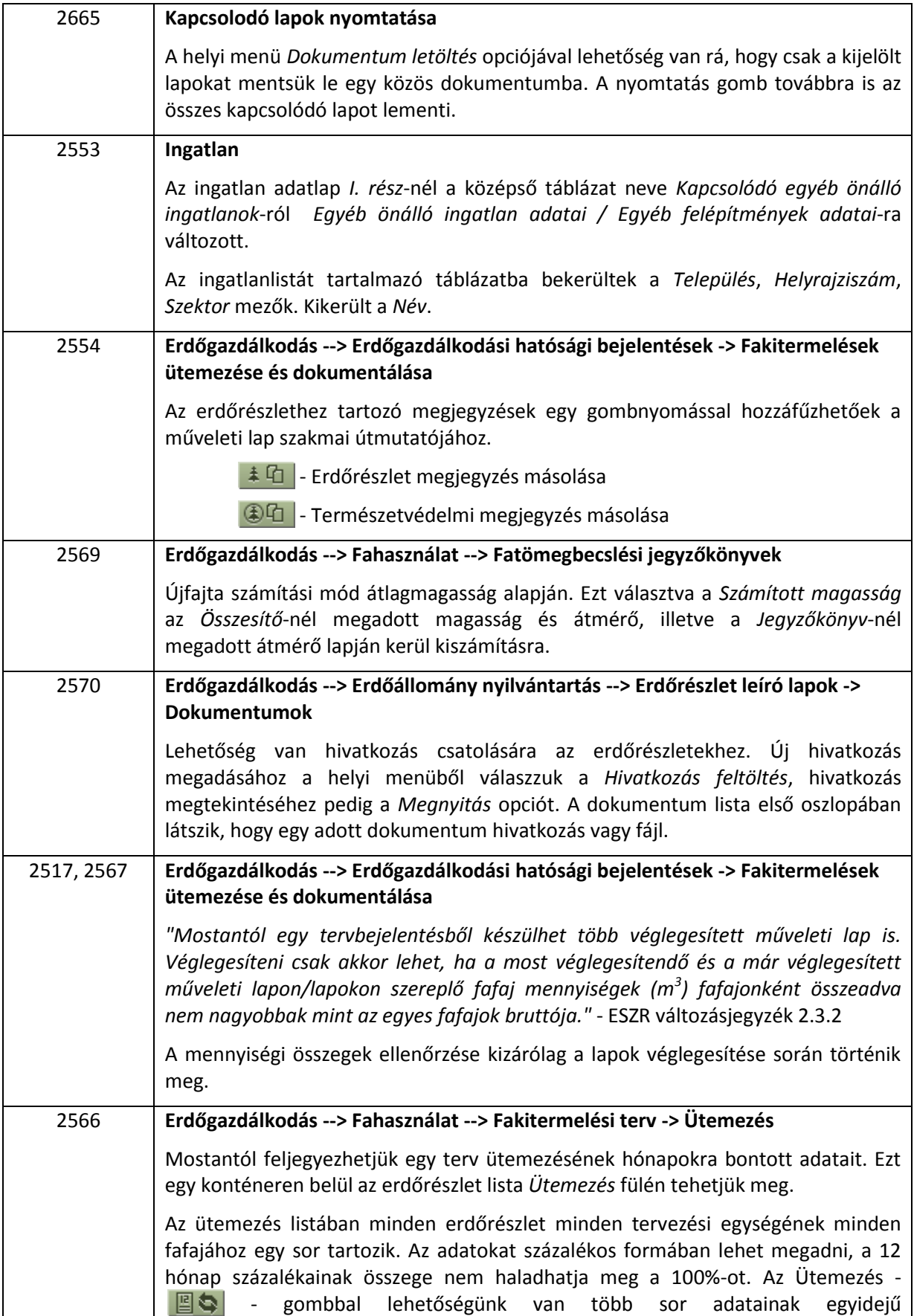

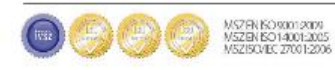

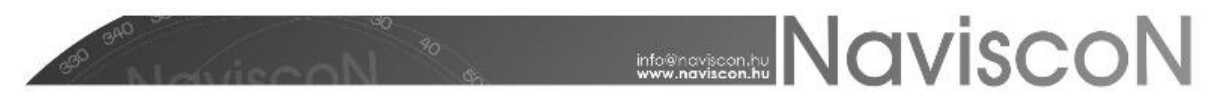

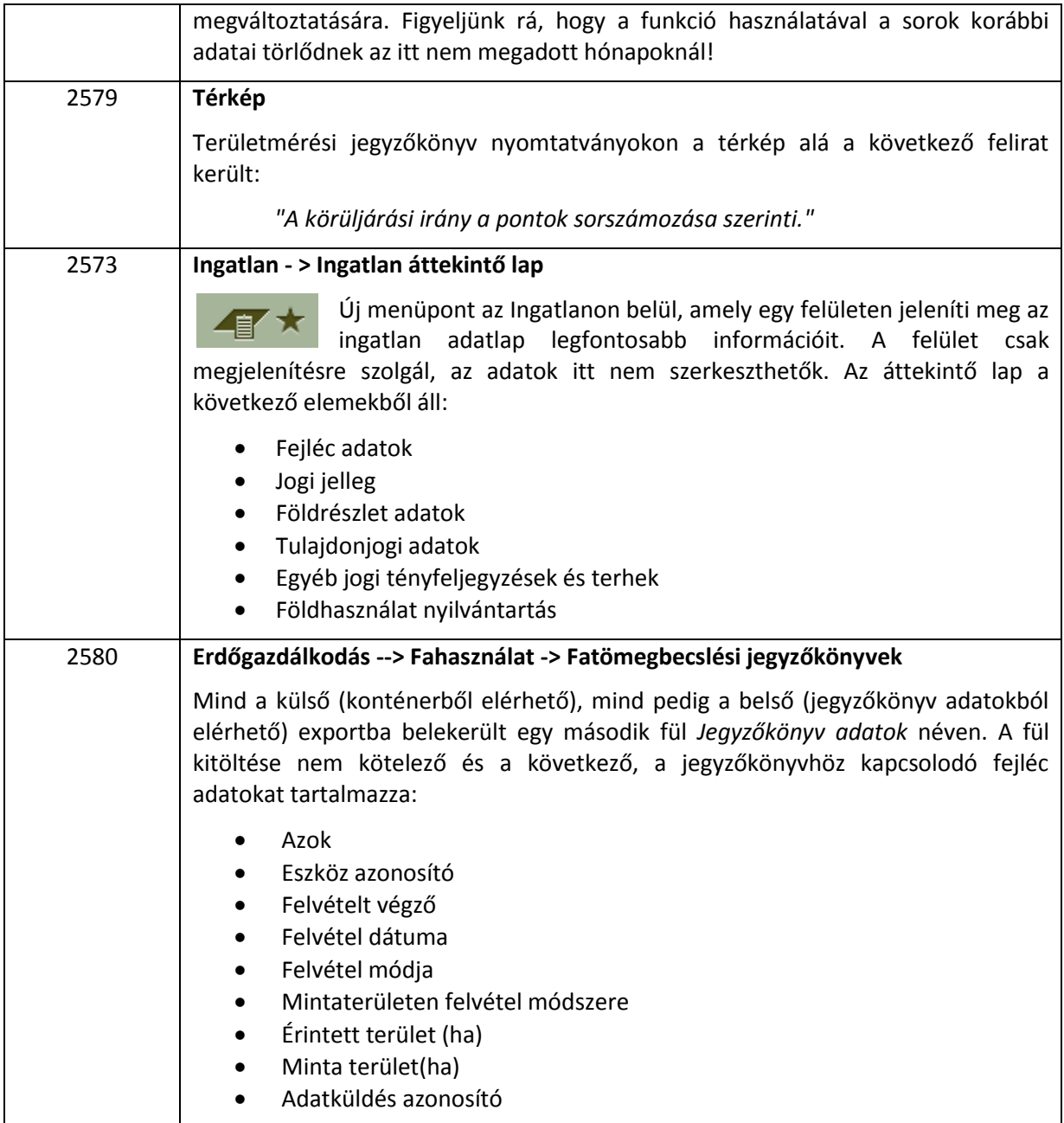

## Hibajavítások

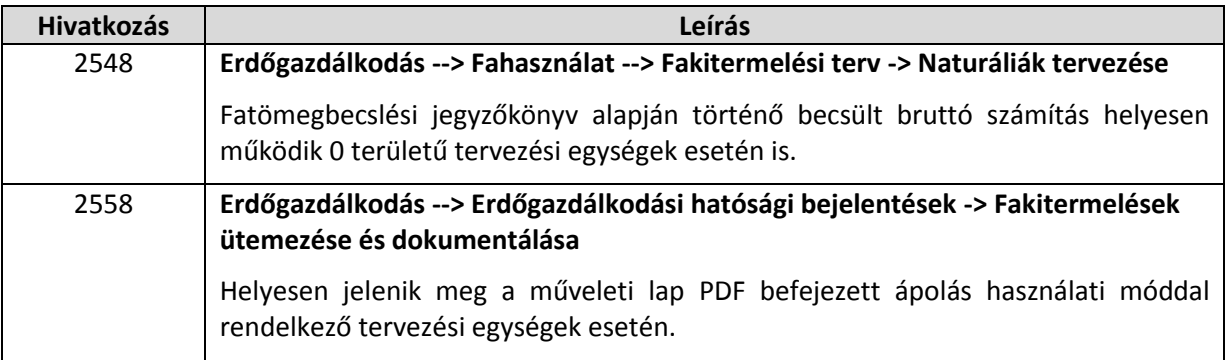

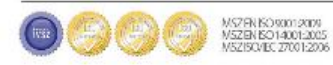

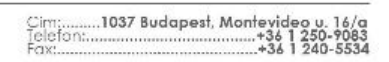

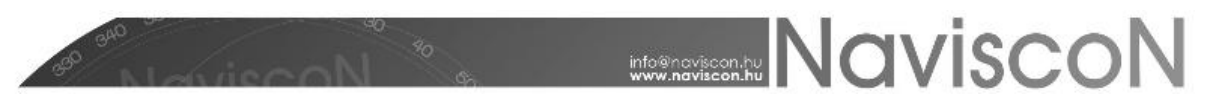

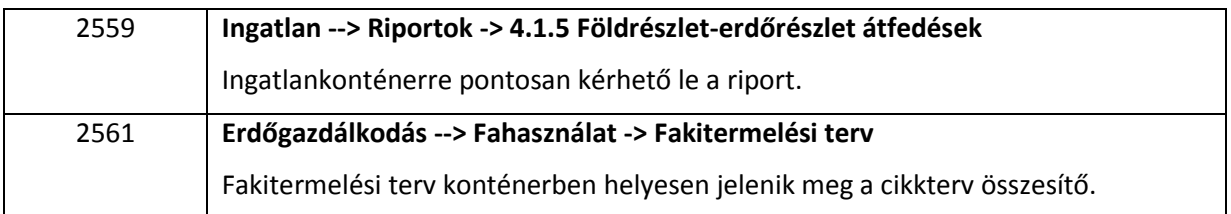

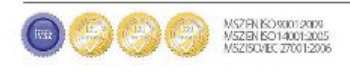